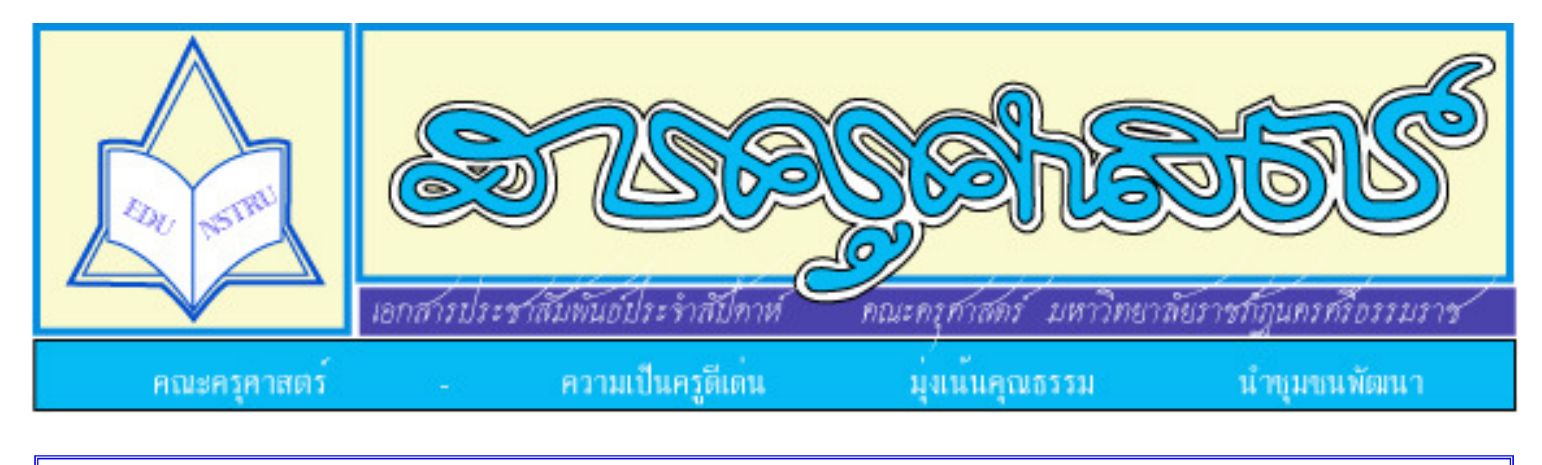

## ปีที่ ๘ ฉบับที่ ๘๖ ประจำวันที่ ๘ -๑๔ ธันวาคม ๒๕๕๑

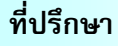

ผศ.ดร.วีระยุทธ ชาตะกาญจน์ อ.เรวัตร แซ่อ่ย อ.สุภาวดี หนูเจริญ ด้ศาโสวรรณ ผศ.จุติพร

#### กองบรรณาธิการ ประจำสัปดาห์

อ.สุภาวดี หนูเจริญ

#### บรรณาธิการ

ผศ.จรุงใจ มนต์เลี้ยง ผศ.เชริษา ใจแผ้ว อ.วิชาดา ตันตระกล ผศ.นิลรัตน์ นวกิจไพฑูรย์ ด จันจิรา นาวารัตน์

พิมพ์ / COPYPRINT นางสุพัตรา เต็มรัตน์

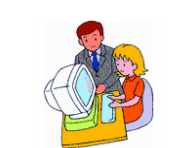

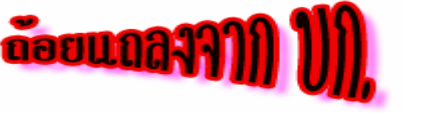

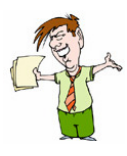

้สวัสดีค่ะ สารครุศาสตร์สัปดาห์นี้มีข่าวสาร ความเคลื่อนไหวในส่วนของคณะ ้ครุศาสตร์ ทั้งในส่วนของการเรียนการสอน การบริการวิชาการแก่ชุมชน กิจกรรมต่าง ๆ ที่ได้ดำเนินการมาในสัปดาห์นี้ให้ทราบโดยทั่วกันนะคะ

าน<br>- คณะครุศาสตร์ มหาวิทยาลัยราชภัฏนครศรีธรรมราช จะจัดโครงการอบรม เรื่อง "**ทักษะชีวิตกับการทำงานอย่างมีความสข"** ให้กับนักศึกษาภาคปกติ และ นักศึกษาภาคพิเศษ หลักสูตรประกาศนียบัตรบัณฑิตสาชาวิชาการบริหารการศึกษา และสาขาวิชาชีพครู ในวันที่ ๒๐ ธันวาคม ๒๕๕๑ เวลา ๐๘.๓๐-๑๒.๐๐ น. ณ ้หอประชุมมหาวิทยาลัยราชภัฏนครศรีธรรมราช ในการอบรมดังกล่าวคณะครุศาสตร์ได้ ็นมัสการพระมหาสมปอง ตาลปุตฺโต เป็นวิทยากรบรรยายธรรมเรื่อง **"ทักษะชีวิตกับ** การทำงานอย่างมีความสุข"

ในการนี้ขอความอนุเคราะห์จากอาจารย์ที่ปรึกษานักศึกษาครุศาสตร์ทุกชั้นปี ี่ได้แจ้งให้หัวหน้าห้องรวบรวมเงินตามศรัทธา และ**ส่งที่สำนักงานคณะครศาสตร์** ิ **ภายในวันที่ ๑๘ ธันวาคม ๒๕๕๑** เพื่อสนับสนุนกองทุน พระมหาสมปอง ตาลปุตฺโต โดยวัตถุประสงค์ของกองทุนดังกล่าวคือ ๑) เพื่อเป็นกองทุนให้พระภิกษุ สามเณรวัด ตาลเรียง ตำบลพระลับ อำเภอเมือง จังหวัดขอนแก่น และเยาวชนนักเรียนที่ดี ประพฤติดี และด้อยโอกาส ๒) เพื่อให้การส่งเสริมสนับสนุนการกีฬาเยาวชน นักเรียน และผู้สูงอายุ และ ๓) เพื่อให้การสงเคราะห์ผู้สูงอายุและคนพิการ

ี่ \* การเบิกค่าวัสดุและเอกสารประกอบการสอนหลักสูตรประกาศนียบัตรบัณฑิต สาขาวิชาชีพครู ภาคการศึกษาที่ ๒ ปีการศึกษา ๒๕๕๑ ให้อาจารย์ผู้สอนส่งใบขอ ้อนุญาตจัดซื้อจัดจ้าง (ใบเขียว) ภายในวันที่ ๓๐ ธันวาคม ๒๕๕๑ และส่งเอกสารชุด ้เบิกภายในวันที่ ๑๐ มกราคม ๒๕๕๒ งบประมาณที่จัดสรรให้ ดังนี้

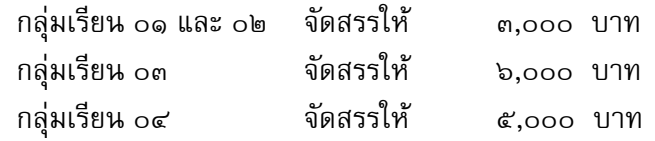

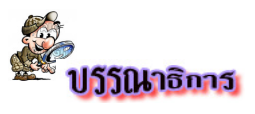

### บัณฑิตครุศาสตร์ : วิชาการครบครัน ยึดมั่นคุณธรรม ชิ้นำสำคม

หลักสูตรครุศาสตรบัณฑิต สาขาวิชาคณิตศาสตร์ โดยนักศึกษาชั้นปีที่ ๔ และอาจารย์ทรงวิทย์ ฤทธิกัณฑ์ ้<br>ว่าจารย์ผู้สอนและอาจารย์ที่ปรึกษา จะจัดอบรมสัมมนา เรื่อง **เทคนิคการจัดการเรียนการสอนคณิตศาสตร์ โดยใช้กระบวนการกลุ่ม** ในวันที่ ๑๗ ธันวาคม ๒๕๕๑ เวลา ๑๒.๓๐-๑๖.๒๐ น. ณ ห้องประชุมศูนย์วิทยาศาสตร์ (อาคาร ๑๓) วิทยากร ดร.อารี สาริปา และอาจารย์เกียรติศักดิ์ บุญรวม จึงขอเชิญคณาจารย์และนักศึกษาที่ สนใจเข้ารับฟังการสัมมนาดังกล่าวค่ะ

## ชีวิตครู

น้อมวันทาคณาจารย์สานใยรัก ปุ่มนียบุคคลบนแผ่นดิน ครูทำงานเหน็ดเหนื่อยแสนเมื่อยล้า เพราะตระหนักรักศิษย์จิตเอ็นดู ทุกก้าวย่างที่เหยียบย้ำค้ำจุนโลก คอยประสาทประสิทธิ์วิทยา ขอเทพไท้แดนสวรรค์ท่านปรานี สิ่งศักดิ์สิทธิ์ขอประทานบันดาลดล

dverti

ท่านทอลักอักษราภาษาศิลป์ ทั่วทุกถิ่นพร้อมครัทธาบูชาครู บ้างฝันฝ่าดงปืนฝืนทนสู้ เพื่อเชิดชูความฉลาดปราชณ์วิชา ขจัดโรคโง่เขลาเบาภาษา ดุจน้ำฟ้ามาโปรยโรยใจคน จงเป็นศรีสุขสวัสดิ์พิพัฒน์ผล ให้ครูพ้นภยันตรายดั่งหมายเทอฌ

*Aveit* 

นายอดิศร แย่งคุณชาว์ นักศึกษาหลักสูตรครูศาสตรบัณฑิต สาฆาวิชาภาษาไทย ชั้นปีที่ ๕ ร้อยกรอง

ีนี้ ปิดท้ายด้วยผลงานของนักศึกษาหลักสูตรครุศาสตรบัณฑิต สาขาวิชาภาษาอังกฤษ ชั้นปีที่ ๕ (ดร. สายสวาท เกตุชาติ อาจารย์ผู้สอน)

# บัณฑิตครุศาสตร์ : วิชาการครบครัน ยึดมั่นคุณธรรม ชิ้นำสำคม

### Academic Brainstorming Newsletter

 $\mathfrak s$ ssue 2 No. 26 – Dec. 2, 2008 Nokhon Si Thammarat Rajabhat University

ľ

The new generation "English Teacher" with the way to be the professional orators

 $\blacksquare$  peers,

ŕ

This is the second issue of our newsletter entitled "The new generation "English  $\overline{Y}$ eacher" with the way to be the professional orators." Now it is rainy season, we think you are very lazy to go to class (Like us) while it's raining.

This semester there are many subjects that can help us to be the professional orators because we have to present the project every day.  $\pi$ here are 3 subjects for the presentation. The first was "Reading and Writing English for Academic Purpose 2" with Dr.Saisawath Ketchart. Last week we presented the project about "The reading skills". Each group had the different high technology to present: Power Point and mind mapping to our presentation. Because our teacher (Dr.Saisawath) is up-to-date about teaching, consequently

we have to prepare ourselves for the best presentation every time. Next time our presentation will be on "10 Tips for Language Learning Success", it makes us very serious about how to make the best presentation.

The second was "English for Academic Communication Purposes" with Aj.Walee Suangpanakul. We had to present the academic articles we learned by ourselves. Last week 6 students presented their academic articles with the different techniques and tips.

The third is "Evaluating and Developing Teaching Innovation" with Aj.Wanwipang Polkamchad. We had to use the high technology and new computer programs: Power Point, Swish Max, or CAI for our presentation.

วิที่มีมีนูนะชาก ที่นำสังคร

-

บัณฑิตครูศาสตร์ : วิชาการ รุจิรัฐ

We hope that we can improve our presentation to be the professional orators.  $\varepsilon$  insequently, when we teach, we must have the knowledge for the students and use high technology to adapt in teaching. We have to prepare for everything before presenting each project.

 $\mathcal{\overline{P}}$ his issue we have the top 10 tips presentation techniques for you to be the professional orators with us at the same time.

#### 10 tips presentation techniques

 $\ddot{\phantom{0}}$ 

- $\triangleright$  Know your purpose, audience and logistic
- $\triangleright$  Keep it relevant
- Create user-friendly notes for yourself
- $\triangleright$  Channel your adrenaline into enthusiasm
- Think about all the questions you might be asked
- $\triangleright$  Pay attention to timing
- $\triangleright$  Push emotional buttons
- $\triangleright$  Remember it's about the audience
- $\triangleright$  Deliver with passion
- Practice out loud

บัณหิตครุศาสตร์ : วินาก ราช รา

 $\overline{a}$ 

We hope you can use these tips to improve your presentation excellently. Enjoy studying and presentation!

Reported by Rattanaporn Intong Jiraporn Jiraporn Linma Atchara Somkheawwan Somkheawwan Somkheawwan Somkheawwan Somkheawwan Somkheawwan Somkheawwan Somkheawwan Somkheawwan Somkheawwan Somkheawwan Somkheawwan Somkheawwan Somkheawwan Somkheawwan Somkheawwan Somkheawwan Somkheawwa Sirinya Pratumwan atumwan atumwan atumwan atumwan atumwan atumwan atumwan atumwan atumwan atumwan atumwan atum Nisamas Nisamas Nisamas Nicrotha

นี้รู้ณธรรม ชี้นำส

**ขึ้น**ใส้งห

 $^{\ast\ast}$ This is an assignment for the course "Reading and Writing for Academic Purpose  $\text{II}^{\ast}$ Instructor: Dr. Saisawath Ketchart

15714

-